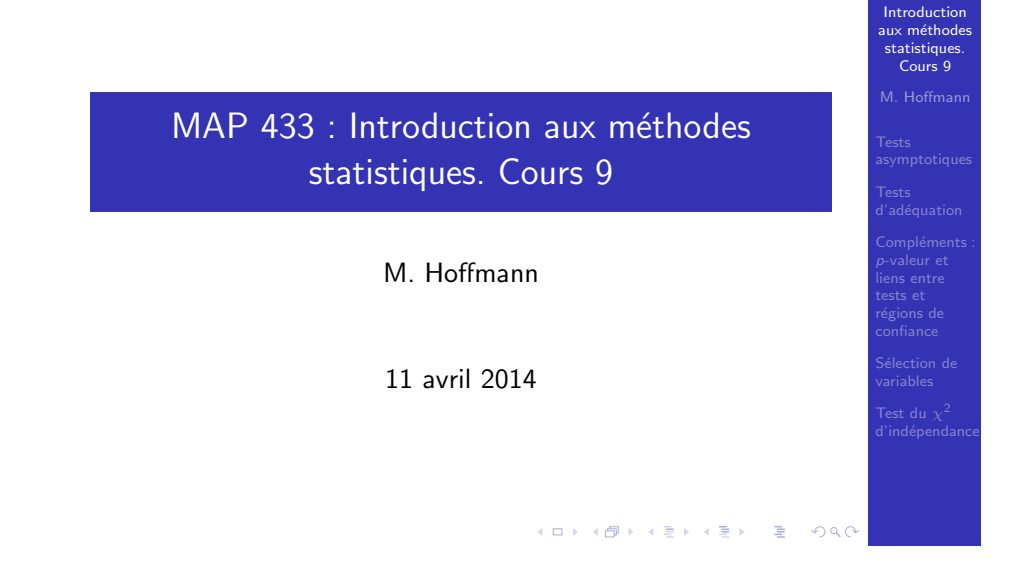

## Le test de Wald : hypothèse nulle simple

- $\overline{\text{Situation}}$  la suite d'expériences  $(3^n, \mathcal{Z}^n, \{\mathbb{P}^n_{\vartheta}, \vartheta \in \Theta\})$  est engendrée par l'observation  $Z^n$ ,  $\vartheta \in \Theta \subset \mathbb{R}$
- Objectif : Tester

$$
H_0: \vartheta = \vartheta_0 \quad \text{centre} \quad \vartheta \neq \vartheta_0.
$$

 $\blacksquare$  Hyopthèse : on dispose d'un estimateur  $\widehat\vartheta_n$ asymptotiquement normal

$$
\sqrt{n}(\widehat{\vartheta}_n-\vartheta)\stackrel{d}{\rightarrow}\mathcal{N}(0,\nu(\vartheta))
$$

en loi sous  $\mathbb{P}_{\vartheta}^n$ ,  $\forall \vartheta \in \Theta$ , où  $\vartheta \leadsto \nu(\vartheta) > 0$  est continue. Sous l'hypothèse (ici sous  $\mathbb{P}_{\vartheta_0}^n)$  on a la convergence

$$
\sqrt{n}\frac{\widehat{\vartheta}_n-\vartheta_0}{\sqrt{\mathsf{v}(\widehat{\vartheta}_n)}}\stackrel{d}{\longrightarrow}\mathcal{N}(0,1)
$$

K □ ▶ K @ ▶ K 할 ▶ K 할 ▶ 이 할 → 9 Q @

en loi sous  $\mathbb{P}_{\vartheta_0}^n$ .

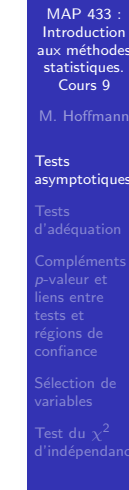

MAP 433 :

## Aujourd'hui

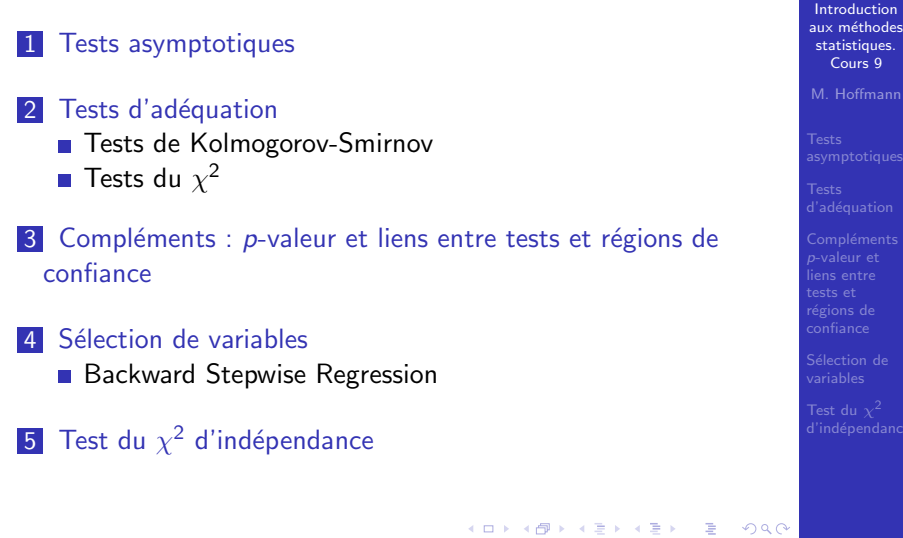

## Test de Wald (cont.)

 $\overline{\mathsf{Remarked}} \; \sqrt{\mathsf{v}(\widehat{\vartheta}_n)} \leftrightarrow \sqrt{\mathsf{v}(\vartheta_0)}$  ou d'autres choix encore… ■ On a aussi

$$
T_n = n \frac{(\widehat{\vartheta}_n - \vartheta_0)^2}{v(\widehat{\vartheta}_n)} \xrightarrow{d} \chi^2(1)
$$

sous 
$$
\mathbb{P}_{\vartheta_0}^n
$$
.  
\nI Soit  $q_{1-\alpha,1}^{\chi^2} > 0$  tel que si  $U \sim \chi^2(1)$ , on a  
\n $\mathbb{P}\left[U > q_{1-\alpha,1}^{\chi^2}\right] = \alpha$ . On choisit la zone de rejet

$$
\mathcal{R}_{n,\alpha}=\big\{T_n\geq q_{1-\alpha,1}^{\chi^2}\big\}.
$$

Let test de zone de rejet 
$$
\mathcal{R}_{n,\alpha}
$$
 s'appelle Test de Wald de  
l'hypothèse simple  $\vartheta = \vartheta_0$  contre l'alternative  $\vartheta \neq \vartheta_0$  basé sur  $\hat{\vartheta}_n$ .

メロトメ 伊 メモトメモト ニヨー つんぴ

MAP 433 Introduction aux méthodes statistiques. Cours 9

MAP 433

M. Hoffman **Tests** asymptotiques

## Propriétés du test de Wald

#### Proposition

*Le test Wald de l'hypothèse simple*  $\vartheta = \vartheta_0$  *contre l'alternative*  $\vartheta \neq \vartheta_0$  *basé sur*  $\widehat{\vartheta}_n$  *est* 

**asymptotiquement** de niveau  $\alpha$  :

$$
\mathbb{P}_{\vartheta_0}^n \left[ T_n \in \mathcal{R}_{n,\alpha} \right] \to \alpha.
$$

*convergent ou (consistant). Pour tout point*  $\vartheta \neq \vartheta_0$ 

$$
\mathbb{P}^n_\vartheta\left[T_n \notin \mathcal{R}_{n,\alpha}\right] \to 0.
$$

KO KA KA KE KA EKARA E KORO

メロトメタトメミトメミト ミニの女の

Test de Wald : hypothèse nulle composite

**M**ême contexte :  $\Theta \subset \mathbb{R}^d$  et on dispose d'un estimateur  $\widehat{\vartheta}_n$  asymptotiquement normal :

$$
\sqrt{n}(\widehat{\vartheta}_n-\vartheta)\stackrel{d}{\longrightarrow}\mathcal{N}(0,V(\vartheta))
$$

où  $V(\vartheta)$  est définie positive et continue en  $\vartheta$ . **But Tester**  $H_0: \vartheta \in \Theta_0$  **contre**  $H_1: \vartheta \notin \Theta_0$ **, où** 

$$
\Theta_0=\big\{\vartheta\in\Theta,\ g(\vartheta)=0\big\}
$$

et

$$
g:\mathbb{R}^d\to\mathbb{R}^m
$$

 $(m < d)$  est régulière.

**Introduction** ux méthode statistiques. Cours 9 M. Hoffman Tests asymptotiques

MAP 433

MAP 433 Introduction ux méthode statistiques. Cours 9 M. Hoffma **Tests** asymptotiques

### **Preuve**

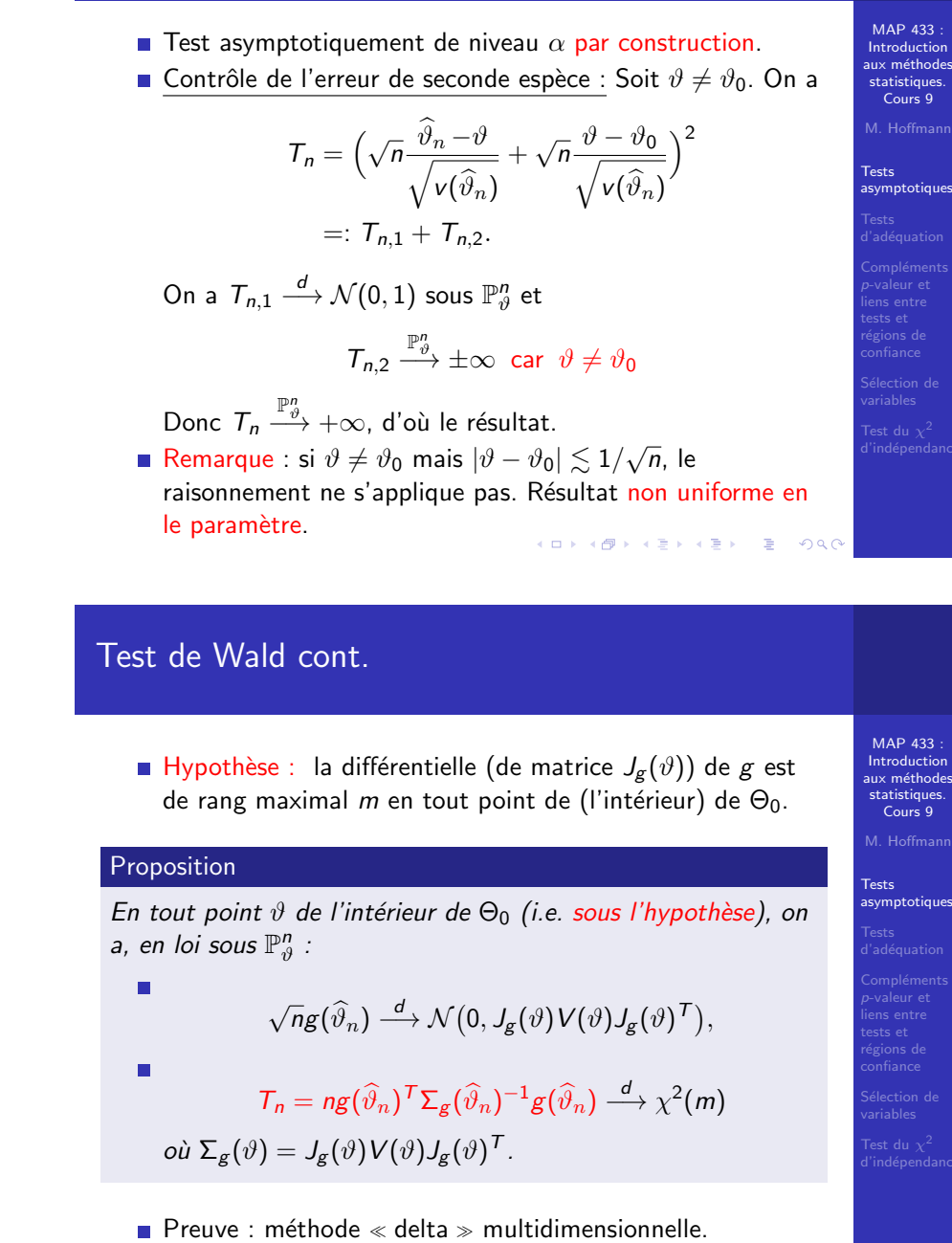

## Test de Wald (fin)

#### Proposition

Sous les hypothèses précédentes, le test de zone de rejet

$$
\mathcal{R}_{\alpha} = \left\{ T_n \geq q_{1-\alpha,m}^{\chi^2} \right\}
$$

 $a$ vec  $\mathbb{P}\left[U > q_{1-\alpha,m}^{\chi^2}\right] = \alpha$  *si*  $U \sim \chi^2(m)$  *est* 

 $\blacksquare$  Asymptotiquement de niveau  $\alpha$  en tout point  $\vartheta$  de  $(l'interieur)$  de  $\Theta_0$  :

 $\mathbb{P}_{\vartheta}^{n}\left[\mathcal{T}_{n} \in \mathcal{R}_{n,\alpha}\right] \to \alpha.$ 

*Convergent : pour tout*  $\vartheta \notin \Theta_0$  *on a* 

 $\mathbb{P}_{\vartheta}^n$   $\left[T_n \notin \mathcal{R}_{n,\alpha}\right] \to 0.$ 

C'est la vers la diversion 1. Preuve que preuve que preuve que preuve que preuve que preuve que preuve<br>Distribution 1. Preuve que preuve que preuve que preuve que preuve que preuve que preuve que preuve qu

## Test d'adéquation : situation

 $\blacksquare$  Exemples : sous l'hypothèse  $\phi_1(X_1 \ldots, X_n) = \sqrt{nX} \cdot N(0, 1)$  $\phi_2(X_1,\ldots,X_n)=\sqrt{n}\frac{X_n}{2}$  $\frac{n}{s_n} \sim$  Student $(n-1)$  $\phi_3(X_1,\ldots,X_n)=(n-1)s_n^2\sim \chi^2(n-1).$  $\blacksquare$  Le problème est que ces tests ont une faible puissance : ils ne sont pas consistants. Pas exemple, si  $F \neq$  gaussienne mais  $\int_{\mathbb{R}} x dF(x) = 0$ ,  $\int_{\mathbb{R}} x^2 dF(x) = 1$ , alors  $\mathbb{P}_F\left[\phi_1(X_1,\ldots,X_n)\leq x\right]\to$  $\int_0^x e^{-u^2/2} \frac{du}{\sqrt{2}}$  $-\infty$  $\frac{d^{2}}{\sqrt{2\pi}}, x \in \mathbb{R}$ . (résultats analogues pour  $\phi_2$  et  $\phi_3$ ).

La statistique de test  $\phi_i$  ne caractérise pas la loi  $F_0$ .  $QQ$ 

## Tests d'adéquation

MAP 433 **Introduction** ux méthode statistiques. Cours 9 M. Hoffm **Tests** asymptotique

MAP 433 Introductio ux méthode statistiques. Cours 9 M. Hoffm.

**Tests** d'adéquatio Situation On observe (pour simplifier) un *n*-échantillon de loi *F* inconnu

$$
X_1,\ldots,X_n\sim_{i.i.d.} F
$$

**D**bjectif Tester

$$
H_0: F = F_0 \text{ contre } F \neq F_0
$$

où  $F_0$  distribution donnée. Par exemple :  $F_0$  gaussienne centrée réduite.

Il est très facile de construire un test asymptotiquement de niveau  $\alpha$ . Il suffit de trouver une statistique  $\phi(X_1, \ldots, X_n)$ de loi connue sous l'hypothèse.

 $MAP 433$ Introduction ux méthode statistiques. Cours 9

 $M$  Hoffman

Tests

d'adéquation

K ロ ▶ K @ ▶ K 할 ▶ K 할 ▶ ( 할 ) 수 있어

## Test de Kolmogorov-Smirnov

**Rappel Si la fonction de répartition**  $F$  **est continue,** 

$$
\sqrt{n}\sup_{x\in\mathbb{R}}\left|\widehat{F}_n(x)-F(x)\right|\stackrel{d}{\longrightarrow}\mathbb{B}
$$

où la loi de  $\mathbb B$  ne dépend pas de F.

#### Proposition (Test de Kolmogorov-Smirnov)

 $S$ oit  $q_{1-\alpha}^{\mathbb{B}}$  tel que  $\mathbb{P}\left[ \mathbb{B} > q_{1-\alpha}^{\mathbb{B}}\right] = \alpha.$  Le test défini par la zone *de rejet*

$$
\mathcal{R}_{n,\alpha} = \big\{ \sqrt{n} \sup_{x \in \mathbb{R}} \big| \widehat{F}_n(x) - F_0(x) \big| \geq q_{1-\alpha}^{\mathbb{B}} \big| \big\}
$$

 $ext{ asymptotiquement de niveau } \alpha : \mathbb{P}_{F_0} \left[ \widehat{F}_n \in \mathcal{R}_{n,\alpha} \right] \rightarrow \alpha$  et *consistant :*

$$
\forall F \neq F_0: \mathbb{P}_F\left[\widehat{F}_n \notin \mathcal{R}_{n,\alpha}\right] \to 0.
$$

Tests<br>d'adéquation<br>**Tests de<br>Kolmogorov-<br>Smirnov**<br>Tests du  $\chi^2$ 

## Test du Chi-deux

*X* variables qualitative :  $X \in \{1, \ldots, d\}$ .

$$
\mathbb{P}\left[X=\ell\right]=p_{\ell},\ \ell=1,\ldots d.
$$

- **La** loi de *X* est caratérisée par  $\mathbf{p} = (p_1, \ldots, p_d)^T$ .
- **Notation**

$$
\mathcal{M}_d = \left\{ \mathbf{p} = (p_1, \ldots, p_d)^T, \ 0 \leq p_\ell, \sum_{\ell=1}^d p_\ell = 1 \right\}
$$

**Objectif q**  $\in$   $M_d$  donnée. A partir d'un *n*-échantillon

$$
X_1,\ldots,X_n\sim_{\text{i.i.d.}}\mathbf{p},
$$

tester  $H_0$ :  $\mathbf{p} = \mathbf{q}$  contre  $H_1$ :  $\mathbf{p} \neq \mathbf{q}$ .

K □ K K @ K K B K X B K B & D Q Q Q

*.*

## Statistique du Chi-deux

#### Proposition

п

*Si les composantes de* p *sont toute non-nulles*

■ *On a la convergence en loi sous*  $\mathbb{P}_p$ 

$$
\mathbf{U}_n(\mathbf{p}) \stackrel{d}{\longrightarrow} \mathcal{N}\big(0, V(\mathbf{p})\big)
$$

$$
\text{avec } V(\mathbf{p}) = \text{Id}_d - \sqrt{\mathbf{p}} \big( \sqrt{\mathbf{p}} \big)^T \text{ et } \sqrt{\mathbf{p}} = (\sqrt{p_1}, \dots, \sqrt{p_d})^T.
$$
  
De plus

$$
\|\mathbf{U}_n(\mathbf{p})\|^2 = n \sum_{\ell=1}^d \frac{(\widehat{p}_{n,\ell} - p_\ell)^2}{p_\ell} \stackrel{d}{\longrightarrow} \chi^2(d-1).
$$

**statistiques.**

\nConrs 9

\nM. Hoffmann

\nTests

\nasymptotiques

\nTests

\nd'adéquation

\nTests

\nd'adjoint

\nComplementary

\n**Tests du 
$$
\chi^2
$$**

\nComplements

\nless

\nexists

\net regions

\ndeficients

\nexists

\nexists

\nof

\nof

\nof

\nof

\nof

\nof

\nof

\nof

\nof

\nof

\nof

\nof

\nof

\nof

\nof

\nof

\nof

\nof

\nof

\nof

\nof

\nof

\nof

\nof

\nof

\nof

\nof

\nof

\nof

\nof

\nof

\nof

\nof

\nof

\nof

\nof

\nof

\nof

\nof

\nof

\nof

\nof

\nof

\nof

\nof

\nof

\nof

\nof

\nof

\nof

\nof

\nof

\nof

\nof

\nof

\nof

\nof

\nof

\nof

\nof

\nof

\nof

\nof

\nof

\nof

\nof

\nof

\nof

\nof

\nof

\nof

\nof

\nof

\nof

\nof

\nof

\nof

\nof

\nof

\nof

\nof

\nof

\nof

\nof

\nof

\nof

MAP 433 Introduction aux méthode

MAP 433 Introduction aux méthode statistiques. Cours 9 M. Hoffmar

Tests du  $\chi^2$ 

## Construction « naturelle »  $\overline{d}'$ un test

#### Comparaison des fréquences empiriques

$$
\widehat{p}_{n,\ell} = \frac{1}{n} \sum_{i=1}^n 1_{X_i = \ell} \text{ probe de } q_\ell, \ \ell = 1, \ldots, d?
$$

Loi des grands nombres :

$$
\left(\widehat{\rho}_{n,1},\ldots,\widehat{\rho}_{n,d}\right)\stackrel{\mathbb{P}_{\mathsf{p}}}{\longrightarrow}\left(p_1,\ldots,p_d\right)=\mathsf{p}.
$$

 $\blacksquare$  Théorème central-limite ?

$$
\mathbf{U}_n(\mathbf{p}) = \sqrt{n} \Big( \frac{\widehat{p}_{n,1} - p_1}{\sqrt{p_1}}, \ldots, \frac{\widehat{p}_{n,d} - p_d}{\sqrt{p_d}} \Big) \stackrel{d}{\longrightarrow} ?
$$

Tests du  $\chi^2$ 

MAP 433 Introduction aux méthode statistiques. Cours 9 M. Hoffmar

Composante par composante oui. Convergence globale plus délicate.

KID KIN KEK KEK E YORO

## Preuve de la normalité asymptotique

Pour  $i = 1, \ldots, n$  et  $1 \leq \ell \leq d$ , on pose

$$
Y^i_\ell = \frac{1}{\sqrt{p_\ell}} \big( 1_{\{X_i = \ell\}} - p_\ell \big).
$$

Les vecteurs  $\textbf{Y}_i = (Y_1^i, \ldots, Y_d^i)$  sont indépendants et identiquement distribués et

$$
\mathbf{U}_n(\mathbf{p}) = \frac{1}{\sqrt{n}} \sum_{i=1}^n \mathbf{Y}_i,
$$

$$
\mathbb{E}\left[Y_{\ell}^{i}\right]=0, \mathbb{E}\left[(Y_{\ell}^{i})^{2}\right]=1-\rho_{\ell}, \mathbb{E}\left[Y_{\ell}^{i} Y_{\ell^{\prime}}^{i}\right]=-(\rho_{\ell} \rho_{\ell^{\prime}})^{1/2}.
$$
  
 On appliedle TCL vectoriel.

MAP 433 Introduction aux méthode statistiques. Cours 9

M. Hoffman

Tests de<br>Kolmogorov-<br>Smirnov<br>**Tests du**  $\chi^2$ 

## Convergence de la norme au carré

• On a donc 
$$
\mathbf{U}_n(\mathbf{p}) \stackrel{d}{\longrightarrow} \mathcal{N}(0, V(\mathbf{p}))
$$

On a aussi

$$
\|\mathbf{U}_n(\mathbf{p})\|^2 \stackrel{d}{\longrightarrow} \|\mathcal{N}(0, V(\mathbf{p}))\|^2
$$

$$
\sim \chi^2(\text{Rang}(V(\mathbf{p})))
$$

.

K ロ ▶ K @ ▶ K 할 ▶ K 할 ▶ ( 할 ) 10 Q Q ·

par Cochran : 
$$
V(\mathbf{p}) = \mathrm{Id}_d - \sqrt{\mathbf{p}}(\sqrt{\mathbf{p}})^T
$$
 est la projection  
orthogonale sur  $\mathrm{vect}\{\sqrt{\mathbf{p}}\}^{\perp}$  qui est de dimension  $d - 1$ .

Exemple de mise en oeuvre : expérience de Mendel

Soit  $d = 4$  et

$$
\textbf{q} = \Big(\frac{9}{16}, \frac{3}{16}, \frac{3}{16}, \frac{1}{16}\Big).
$$

**R**<sup>épartition observée :  $n = 556$ </sup>

$$
\widehat{\mathbf{p}}_{556} = \frac{1}{556}(315, 101, 108, 32).
$$

Galcul de la statistique du  $\chi^2$ 

$$
556 \times \chi^2(\widehat{\mathbf{p}}_{556}, \mathbf{q}) = 0,47.
$$

- $\Box$  On a  $q_{95\%,3} = 0,7815$ .
- Conclusion : Puisque 0, 47 < 0, 7815, on accepte l'hypothèse  $p = q$  au niveau  $\alpha = 5\%$ . K ロ ▶ K @ ▶ K 할 ▶ K 할 ▶ 이 할 → 9 Q @

**MAP 433** Introduction aux méthode statistiques. Cours 9 M. Hoffma Tests du  $\chi^2$ 

MAP 433 Introduction aux méthode statistiques. Cours 9 M. Hoffman

Tests du  $\chi^2$ 

élection d

## Test d'adéquation du  $\chi^2$

 $\blacksquare$  « distance » du  $\chi^2$  :

$$
\chi^2(\mathbf{p},\mathbf{q})=\sum_{\ell=1}^d\frac{(p_\ell-q_\ell)^2}{q_\ell}.
$$

Avec ces notations  $\|\mathbf{U}_n(\mathbf{p})\|^2 = n\chi^2(\widehat{\mathbf{p}}_n, \mathbf{p})$ .

### Proposition

*Pour*  $q \in M_d$  *le test simple défini par la zone de rejet* 

$$
\mathcal{R}_{n,\alpha} = \left\{ n \chi^2(\widehat{\mathbf{p}}_n, \mathbf{q}) \geq q_{1-\alpha,d-1}^{\chi^2} \right\}
$$

 $\varphi$ *u*  $\mathbb{P}\left[U > q_{1-\alpha,d-1}^{\chi^2}\right] = \alpha$  *si*  $U \sim \chi^2(d-1)$  *est asymptotiquement de niveau*  $\alpha$  *et consistant pour tester* 

$$
H_0: \mathbf{p} = \mathbf{q} \quad \text{centre} \quad H_1: \mathbf{p} \neq \mathbf{q}.
$$

MAP 433 Introduction aux méthode statistiques. Cours 9 M. Hoffman

Tests du  $\chi^2$ 

### *p*-valeurs

#### Exemple : on observe

$$
X_1, \ldots, X_n \sim_{i.i.d.} \mathcal{N}(\mu, \sigma^2), \quad \sigma^2 \text{ connu.}
$$

■ Objectif : tester 
$$
H_0
$$
 :  $\mu = 0$  contre  $H_1$  :  $\mu \neq 0$ .

Au niveau  $\alpha = 5\%$ , on rejette si

$$
\left|\overline{X}_n\right| > \frac{\phi^{-1}(1-\alpha/2)}{\sqrt{n}}
$$

Application numérique :  $n = 100$ ,  $\overline{X}_{100} = 0.307$ . On a  $\frac{\phi^{-1}(1-0.05/2)}{\sqrt{100}}\approx 0.196$ . on rejette l'hypothèse....

MAP 433 Introduction aux méthode statistiques. Cours 9 M. Hoffman

Complément: *p*-valeur et liens entre tests et régions de confiance

## *p*-valeur (cont.)

- Et pour un autre choix de  $\alpha$  ?. Pour  $\alpha = 0.01$ , on a  $\frac{\phi^{-1}(1-0.01/2)}{\sqrt{100}}\approx 0.256.$  On rejette toujours... Pour  $\alpha=$  0.001, on a  $\frac{\phi^{-1}(1-0.001/2)}{\sqrt{100}}\approx$  0.329. On accepte  $H_0$  !
- Que penser de cette petite expérience?
	- **En pratique, on a une observation une bonne fois pour** toute (ici 0.307) et on « choisit »  $\alpha$ ... comment?
	- On ne veut pas  $\alpha$  trop grand (trop de risque), mais en prenant  $\alpha$  de plus en plus petit... on va fatalement finir par accepter  $H_0$ !
- Défaut de méthodologie inhérent au principe de Neyman (contrôle de l'erreur de première espèce).

Interprétation de la *p*-valeur

- Une grande valeur de la *p*-valeur s'interprète en faveur de ne pas vouloir rejeter l'hypothèse.
- $\blacksquare$  « Ne pas vouloir rejeter l'hypothèse » peut signifier deux choses :
	- $\blacksquare$  L'hypothèse est vraie
	- L'hypothèse est fausse mais le test n'est pas puissant (erreur de seconde espèce grande).
- Souvent : la *p*-valeur est la probabilité (sous *H*<sub>0</sub>) que la statistique de test d'une expérience « copie » soit  $>$  à la statistique de test observée.
- Exemple du test du  $\chi^2$  et de l'expérience de Mendel

#### p-valeur

MAP 433 Introduction aux méthode statistiques. Cours 9 M. Hoffman

Compléments *p*-valeur et liens entre tests et régions de confiance

**MAP 433** Introduction aux méthode statistiques. Cours 9 M. Hoffma

Compléments *p*-valeur et liens entre tests et régions de confiance

Quantité significative : non par le niveau  $\alpha$ , mais le seuil de basculement de d´ecision : c'est la *p*-valeur (*p*-value) du test.

#### Définition

*Soit*  $\mathcal{R}_{\alpha}$  *une famille de zones de rejet d'un test de niveau*  $\alpha$ *pour une hypoth`ese H*<sup>0</sup> *contre une alternative H*1*. Soit Z l'observation associée à l'expérience. On a*  $Z \in \mathfrak{Z}$  *et*  $\mathcal{R}_0 = \mathfrak{Z}$ . *On appelle p-valeur du test la quantit´e*

$$
p-valueur(Z)=\inf\{\alpha,Z\in\mathcal{R}_{\alpha}\}.
$$

MAP 433 Introduction aux méthode statistiques. Cours 9

 $M$  Hoffman

Complément *p*-valeur et liens entre tests et régions de confiance

**メロトメタトメモトメモト (毛) の女の** 

## Expérience de Mendel et p-valeur

Sous l'hypothèse  $H_0$ 

 $556 \cdot \chi^2(\hat{\mathbf{p}}_{556}, \mathbf{q}) \sim \chi^2(3)$ .

- Les données fournissent 556  $\cdot \chi^2(\hat{\mathbf{p}}_{556}, \mathbf{q})=0.47$  et  $q_{1-0.05,3}^{\chi^2} = 0.7815$ . On accepte l'hypothèse.
- **E** Calcul de la *p*-valeur : pour  $Z \sim \chi^2(3)$

$$
p-\text{valueur} = \mathbb{P}_{q}\left[Z > 0.47\right] = 0.93.
$$

La « pratique » invite à ne pas rejeter  $H_0$ .

MAP 433 Introduction aux méthode statistiques. Cours 9

M. Hoffman

Complément *p*-valeur et liens entre tests et régions de confiance

élection de

KID KARA KE KE KE A DAQA

## $Régression$  linéaire multiple ( $=$ Modèle linéaire)

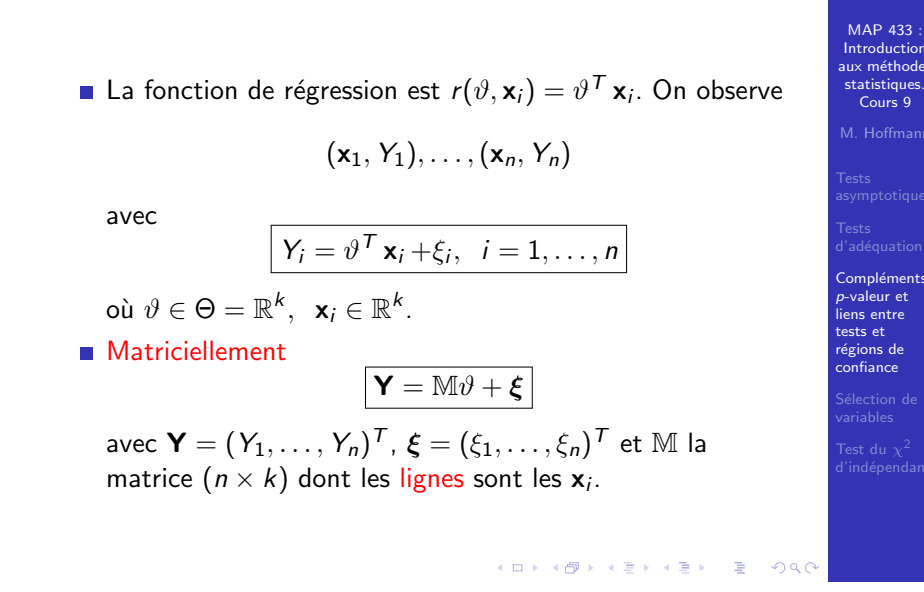

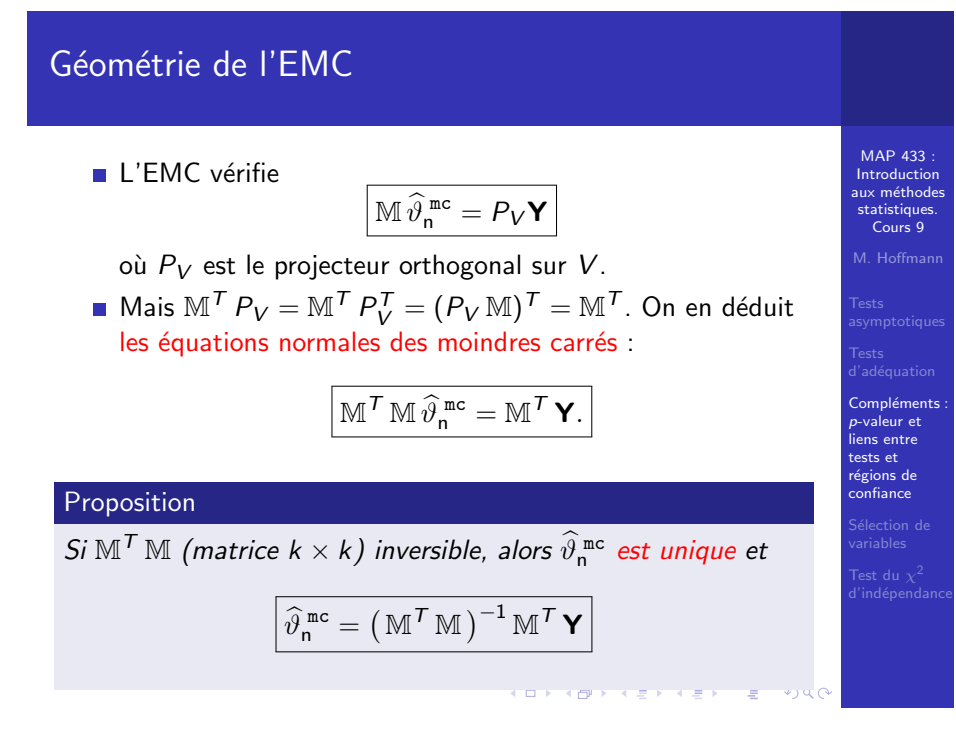

## EMC en régression linéaire multiple

Estimateur des moindres carrés en régression linéaire multiple : tout estimateur  $\widehat{\vartheta}_{\mathsf{n}}^{\;\mathsf{mc}}$  satisfaisant

$$
\sum_{i=1}^n \left(Y_i - (\widehat{\vartheta}_n^{\text{mc}})^T \mathbf{x}_i\right)^2 = \min_{\vartheta \in \mathbb{R}^k} \sum_{i=1}^n \left(Y_i - \vartheta^T \mathbf{x}_i\right)^2.
$$

 $\blacksquare$  En notations matricielles :

Cours 9

$$
\begin{array}{rcl} \|\mathbf{Y} - \mathbb{M}\,\widehat{\vartheta}_{\mathsf{n}}^{\,\mathsf{mc}}\|^2 & = & \min_{\vartheta \in \mathbb{R}^k} \|\mathbf{Y} - \mathbb{M}\,\vartheta\|^2 \\ & = & \min_{\mathbf{V} \in \mathbf{V}} \|\mathbf{Y} - \mathbf{V}\|^2 \end{array}
$$

où  $V = \text{Im}(\mathbb{M}) = \{v \in \mathbb{R}^n : v = \mathbb{M} \vartheta, \ \vartheta \in \mathbb{R}^k\}.$ Projection orthogonale sur *V*.

KID KARA KE KE KE BER YA GI

### Exemple de données de régression

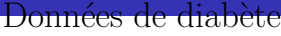

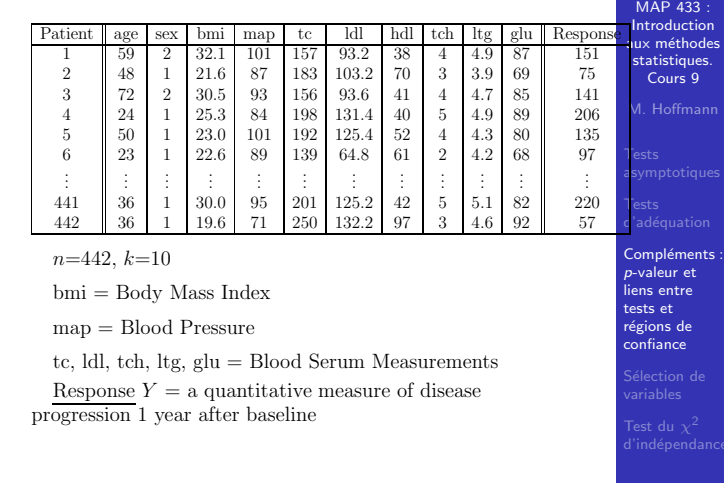

MAP 433 Introduction aux méthode statistiques. Cours 9

M. Hoffmar

Complément *p*-valeur et liens entre tests et régions de confiance

## Résultats de traitement statistique initial

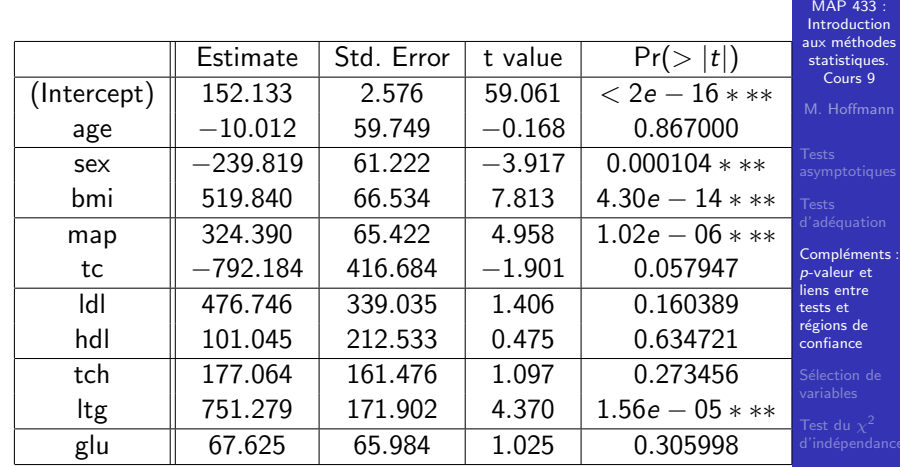

KID KIN KERKER E 1990

**MAP 433** Introduction aux méthodes statistiques. Cours 9 M. Hoffman

Compléments *p*-valeur et liens entre tests et régions de confiance

## Exemple de données de régression

Patient | age | sex | bmi | map | tc | ldl | hdl | tch | ltg | glu || Response 1 59 2 32.1 101 157 93.2 38 4 4.9 87 151  $\begin{array}{|c|c|c|c|c|c|c|c|c|} \hline 2 & 48 & 1 & 21.6 & 87 & 183 & 103.2 & 70 & 3 & 3.9 & 69 & 75 \\ \hline 3 & 72 & 2 & 30.5 & 93 & 156 & 93.6 & 41 & 4 & 4.7 & 85 & 141 \end{array}$  $\begin{array}{c|cccccc} 72 & 2 & 30.5 & 93 & 156 & 93.6 & 41 & 4 & 4.7 & 85 & 141 \\ 24 & 1 & 25.3 & 84 & 198 & 131.4 & 40 & 5 & 4.9 & 89 & 141 \\ 50 & 1 & 23.0 & 101 & 192 & 125.4 & 52 & 4 & 4.3 & 80 & 135 \\ 23 & 1 & 22.6 & 89 & 139 & 64.8 & 61 & 2 & 4.2 & 68 & 97 \\ \end{array}$  $\begin{array}{c|cccccc} 4 & 24 & 1 & 25.3 & 84 & 198 & 131.4 & 40 & 5 & 4.9 & 89 & 206 \\ 5 & 50 & 1 & 23.0 & 101 & 192 & 125.4 & 52 & 4 & 4.3 & 80 & 135 \\ 6 & 23 & 1 & 22.6 & 89 & 139 & 64.8 & 61 & 2 & 4.2 & 68 & 97 \end{array}$ . .  $\mathbf{.} \parallel$  : . . . .  $: \; \; \;$  . . . . . . . . . . . . . . . . . . . . . . . . . . .  $\begin{array}{|c|c|c|c|c|c|c|c|c|} \hline 441 & 36 & 1 & 30.0 & 95 & 201 & 125.2 & 42 & 5 & 5.1 & 82 & 220 \\ 442 & 36 & 1 & 19.6 & 71 & 250 & 132.2 & 97 & 3 & 4.6 & 92 & 57 \ \hline \end{array}$ 442 || 36 | 1 | 19.6 | 71 | 250 | 132.2 | 97 | 3 | 4.6 | 92 || 57

Données de diabète

*n*=442, *k*=10

bmi = Body Mass Index

map = Blood Pressure

tc, ldl, tch, ltg, glu = Blood Serum Measurements

Response  $Y = a$  quantitative measure of disease

```
progression 1 year after baseline \bigoplus \{ \Box \} \cup \{ \Box \} \cup \{ \Box \} \cup \{ \Box \} \cup \{ \Box \}
```
## Propriétés de l'EMC : cadre gaussien

Lois des coordonnées de  $\widehat{\vartheta}_{\mathsf{n}}^{\,\mathtt{mc}}$  :

$$
(\widehat{\vartheta}_{n}^{\text{ mc}})_{j} - \vartheta_{j} \sim \mathcal{N}(0, \sigma^{2} b_{j})
$$

où  $b_j$  est le  $j$ ème élément diagonal de  $\left(\,\mathbb{M}^{\,T}\,\mathbb{M}\,\right)^{-1}$ .

$$
\frac{(\widehat{\vartheta}_{n}^{\text{ mc}})_{j} - \vartheta_{j}}{\widehat{\sigma}_{n} \sqrt{b_{j}}} \sim t_{n-k}
$$

loi de Student à  $n - k$  degrés de liberté.

$$
t_q = \frac{\xi}{\sqrt{\eta/q}}
$$

où  $q \ge 1$  un entier,  $\xi \sim \mathcal{N}\big(0,1), \ \eta \sim \chi^2(q)$  et  $\xi$  indépendant de  $\eta$ .

KID KIN KEK KEK E YORO

## Résultats de traitement statistique initial

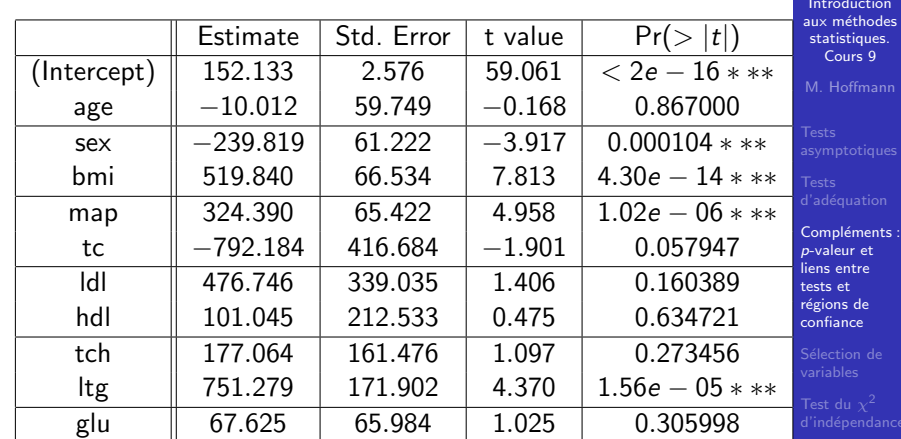

MAP 433 Introduction

MAP 433 Introduction aux méthode statistiques. Cours 9 M. Hoffman

Complément *p*-valeur et liens entre tests et régions de confiance

メロトメタトメミドメミド ミニのダダ

## Questions statistiques

 $\blacksquare$  Sélection de variables. Lesquelles parmi les 10 variables :

age,sex,bmi,map,tc,ldl,hdl,tch,ltg,glu

sont significatives? Formalisation mathématique : trouver (estimer) l'ensemble  $N = \{j : \vartheta_j \neq 0\}$ .

**Prévison.** Un nouveau patient arrive avec son vecteur des 10 variables  $x_0 \in \mathbb{R}^{10}$ . Donner la prévison de la réponse Y  $=$ état du patient dans 1 an.

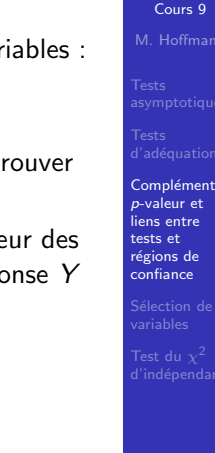

MAP 433 Introduction aux méthode statistiques.

## Sélection de variables : Backward Stepwise Regression

- On se donne un critère d'élimination de variables (plusieurs choix de critère possibles...).
- On élimine une variable, la moins significative du point de vue du critère choisi.
- On calcule l'EMC  $\widehat{\vartheta}_{n,k-1}^{\mathrm{mc}}$  dans le nouveau modèle, avec seulement les  $k - 1$  paramétres restants, ainsi que le RSS :

$$
\text{RSS}_{k-1} = \|\mathbf{Y} - \mathbb{M}\,\widehat{\vartheta}_{n,k-1}^{\text{mc}}\|^2.
$$

 $\blacksquare$  On continue à éliminer des variables, une par une, jusqu'à la stabilisation de RSS :  $RSS_m \approx RSS_{m-1}$ .

RSS (Residual Sum of Squares)

Modèle de régression

$$
Y_i = r(\vartheta, \mathbf{x}_i) + \xi_i, \quad i = 1, \ldots, n.
$$

**Résidu** : si  $\widehat{\vartheta}_n$  est un estimateur de  $\vartheta$ ,

$$
\widehat{\xi}_i = Y_i - r(\widehat{\vartheta}_n, \mathbf{x}_i) \text{ résidu au point } i.
$$

RSS : Residual Sum of Squares, somme résiduelle des carrés. Caractérise la qualité d'approximation.

$$
RSS(=RSS_{\widehat{\vartheta}_n}) = \|\widehat{\xi}\|^2 = \sum_{i=1}^n (Y_i - r(\widehat{\vartheta}_n, \mathbf{x}_i))^2
$$

**E**n régression linéaire : RSS =  $\|\mathbf{Y} - \mathbb{M}\widehat{\vartheta}_n\|^2$ 

 $299$ 

*.*

## Données de diabète : Backward Regression

- $\blacksquare$  Sélection "naïve" :  ${sex,bmi,map,ltg}$
- Sélection par Backward Regression : Critère d'élimination : plus grande valeur de Pr( $>$   $|t|$ ).

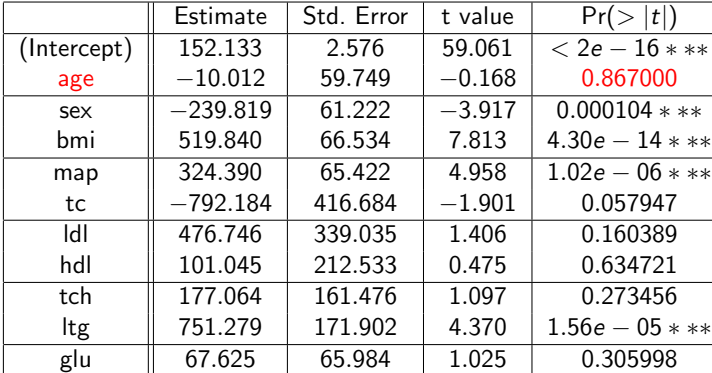

MAP 433 Introduction aux méthode statistiques. Cours 9 M. Hoffman

MAP 433 Introduction aux méthode statistiques. Cours 9 M. Hoffman

eions de Sélection de variables

est du  $\sqrt{2}$ 

Backward **Stepwise** Regression est du 2

イロト (母) (ミ) (ミ) (ミ) ミーのQC

$$
\mathbf{1} \cup \mathbf{1} \rightarrow \mathbf{1} \oplus \mathbf{1} \rightarrow \mathbf{1} \oplus \mathbf{1} \rightarrow \mathbf{1} \oplus \mathbf{1} \rightarrow \mathbf{1} \oplus \mathbf{1} \oplus
$$

K ロ ▶ K @ ▶ K 할 ▶ K 할 ▶ ( 할 ) 10 Q Q Q

M. Hoffma

Backward Stepwise Regression

MAP 433 Introduction ux méthode statistiques. Cours 9

## Données de diabète : Backward Regression

#### Backward Regression : Itération 2.

#### Critère d'élimination : plus grande valeur de Pr( $> |t|$ ).

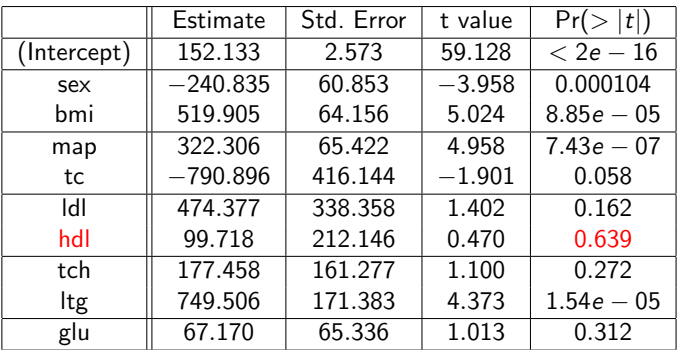

Introduction aux méthodes statistiques. Cours 9 M. Hoffmar Backward Stepwise Regression

> MAP 433 Introduction aux méthodes statistiques. Cours 9 M. Hoffman

Backward Stepwise Regression

MAP 433 :

**KID KID KID KID KID D DAG** 

## Sélection de variables : Backward Regression

Discussion de Backward Regression :

- $\blacksquare$  Méthode de sélection purement empirique, pas de justification théorique.
- Application d'autres critères d'élimination en Backward Regression peut amener aux résultats différents. Exemple. Critère C<sub>p</sub> de Mallows–Akaike : on élimine la  $\overline{\mathsf{variable}\, j}$  qui réalise

$$
\min_j \left( \text{RSS}_{m, (-j)} + 2\hat{\sigma}_n^2 m \right).
$$

Données de diabète : Backward Regression

### Backward Regression : Itération 5 (dernière).

Variables sélectionnées :

#### *{*sex,bmi,map,tc,ldl,ltg*}*

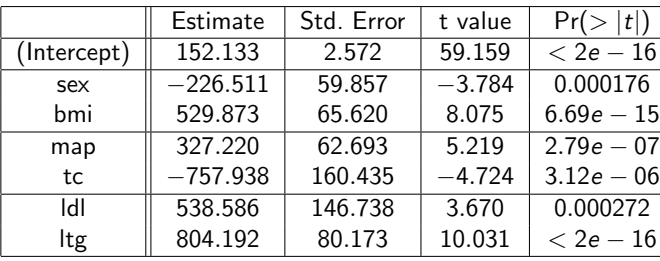

MAP 433 Introduction aux méthode statistiques. Cours 9

 $M$  Hoffman

*p*-valeur et égions d Backward Stepwise Regression est du 2

> Backward **Stepwise** Regression

#### KID KARA KE KE KE YA GA GA

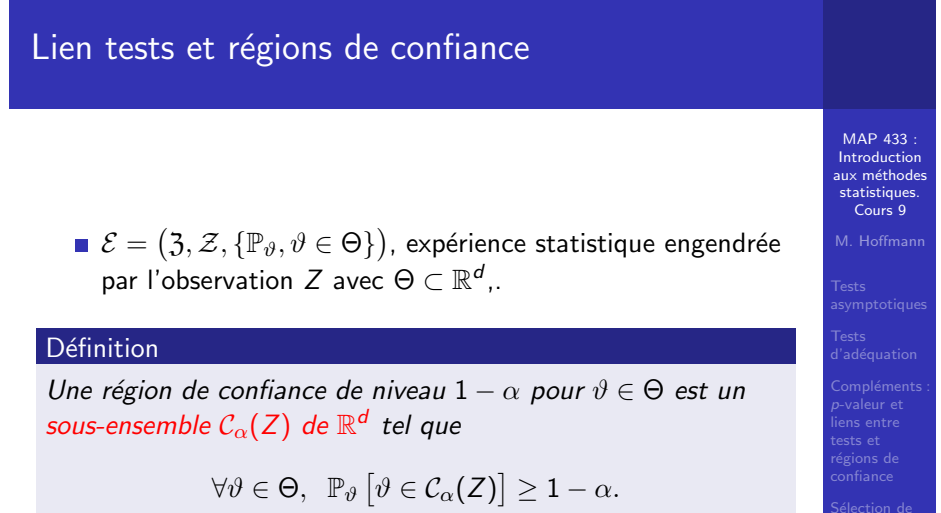

## Dualité tests – régions de confiance

#### Proposition

■ *Si, pour tout*  $\vartheta_0 \in \Theta$ , *il existe un test de zone de rejet*  $\mathcal{R}_{\alpha}(\vartheta_0)$  *pour tester*  $H_0: \vartheta = \vartheta_0$  *contre*  $\vartheta \neq \vartheta$ *, alors* 

$$
\mathcal{C}_{\alpha}(Z) := \big\{\vartheta \in \Theta, \, Z \in \mathcal{R}_{\alpha}^c\big\}
$$

### *est une région de confiance pour*  $\vartheta$  *de niveau*  $1 - \alpha$

■ *Si*  $C_{\alpha}(Z)$  *est une région de confiance de niveau* 1 –  $\vartheta \in \Theta$ , alors le test défini par la région critique

$$
\mathcal{R}_\alpha:=\big\{\vartheta_0\in\mathcal{C}^c_\alpha\big\}
$$

*est de niveau*  $\alpha$  *pour tester*  $H_0$  :  $\vartheta = \vartheta_0$  *contre*  $H_1$  :  $\vartheta \neq \vartheta_0$ .

## Lois discrète finies

*X* variables qualitative :  $X \in \{1, ..., d\}$ .

$$
\mathbb{P}\left[X=\ell\right]=p_\ell,\ \ell=1,\ldots d.
$$

■ La loi de X est caractérisée par 
$$
\mathbf{p} = (p_1, \ldots, p_d)^T
$$
.

**Notation** 

$$
\mathcal{M}_d=\big\{\mathbf{p}=(p_1,\ldots,p_d)^T,\hspace{0.2cm} 0\leq p_\ell\leq 1, \sum_{\ell=1}^d p_\ell=1\big\}.
$$

**Objectif q**  $\in$   $M_d$  donnée. A partir d'un *n*-échantillon

$$
X_1,\ldots,X_n\sim_{i.i.d.} \mathbf{p},
$$

tester  $H_0$ :  $\mathbf{p} = \mathbf{q}$  contre  $H_1$ :  $\mathbf{p} \neq \mathbf{q}$ .

| Tests                   | asymptotiques                             |                               |
|-------------------------|-------------------------------------------|-------------------------------|
| Tests                   | Tests                                     |                               |
| Class                   | Tests                                     |                               |
| disdequation            | Test du $\chi^2$ avec paramètres estimés. |                               |
| Complexuler et<br>less  | Test d'indépendance.                      |                               |
| Q                       | pour                                      | Tests et<br>tests to<br>stest |
| regions de<br>confiance | Test d'indépendance.                      |                               |

MAP 433 Introduction aux méthode statistiques. Cours 9  $M$ . Hoffma

Backward **Stepwise** Regression

K ロ ▶ K @ ▶ K 할 ▶ K 할 ▶ → 할 → 이익(\*

K ロ ▶ K @ ▶ K 할 ▶ K 할 ▶ | 할 | © 9 Q @

Rappel : Test d'adéquation du  $\chi^2$ 

 $\blacksquare$  « distance » du  $\chi^2$  :

$$
\chi^2(\mathbf{p},\mathbf{q})=\sum_{\ell=1}^d\frac{(p_\ell-q_\ell)^2}{q_\ell}.
$$

#### MAP 433 Introduction statistiques. Cours 9

MAP 433

#### Proposition

Tests du  $\chi^2$ 

*Pour*  $q \in M_d$  *le test simple défini par la zone de rejet* 

$$
\mathcal{R}_{n,\alpha} = \left\{ n \chi^2(\widehat{\mathbf{p}}_n, \mathbf{q}) \geq q_{1-\alpha,d-1}^{\chi^2} \right\}
$$

 $\rho$ ù  $q_{1-\alpha,d-1}^{\chi^2}>0$  est défini par  $\mathbb{P}\left[ U>q_{1-\alpha,d-1}^{\chi^2}\right]=\alpha$  si  $U \sim \chi^2(d-1)$  *est asymptotiquement de niveau*  $\alpha$  *et consistant pour tester*

$$
H_0: \mathbf{p} = \mathbf{q} \quad \text{centre} \quad H_1: \mathbf{p} \neq \mathbf{q}.
$$

Introduction aux méthode statistiques. Cours 9 M. Hoffmar *p*-valeur et Test du  $\chi^2$ d'indépendan

メロトメ タトメ ミドメ ミドリ ミー りんぴ

aux méthode M. Hoffma

élection de

Test du  $\chi^2$ d'indépendan

sts et Test du  $\chi^2$ d'indépendan

MAP 433 Introduction ux méthode statistiques. Cours 9 M. Hoffman

# Test du  $\chi^2$  avec paramètres estimés

• On observe 
$$
X_1, \ldots, X_n \sim_{i.i;d.} p \in \mathcal{M}_d
$$
.

■ On teste

$$
H_0: \mathbf{p} \in (\mathcal{M}_d)_{\mathbf{0}} \text{ contre } \mathbf{p} \in \mathcal{M}_d \setminus (\mathcal{M}_d)_{\mathbf{0}},
$$

où la famille

$$
\big(\mathcal{M}_d\big)_0 = \big\{\mathbf{p} = \mathbf{p}(\gamma), \; \gamma \in \Gamma\big\}
$$

est régulière et  $\Gamma \subset \mathbb{R}^d$  est « régulier » et de dimension  $m < d - 1$ .

## Application au test d'indépendance du  $\chi^2$

On observe

$$
(X_1, Y_1), \ldots, (X_n, Y_n) \sim_{i.i.d.} \mathbf{p} \in \mathcal{M}_{d_1, d_2}
$$

o`u

$$
\mathcal{M}_{d_1,d_2} = \{ \mathbf{p} = \text{proba. sur } \{1,\ldots d_1\} \times \{1,\ldots,d_2\} \}.
$$

 $\blacksquare$  Objectif : tester l'indépendance entre *X* et *Y*, c'est-à-dire  $\mathbf{p} = (p_{\ell,\ell'})$  de la forme

$$
p_{\ell,\ell'}=p_{\ell,\bullet}p_{\bullet,\ell'}
$$

o`u

$$
p_{\ell,\bullet} = \sum_{\ell'=1}^{d_2} p_{\ell,\ell'}, \ \ p_{\bullet,\ell'} = \sum_{\ell=1}^{d_1} p_{\ell,\ell'}.
$$
\nTest du  $x^2$    
\nd'indépendance

\nLet  $\ell \in \mathbb{N}$ ,  $\ell \in \mathbb{N}$ ,  $\ell \in \mathbb{N}$ ,  $\ell \in \mathbb{N}$ ,  $\ell \in \mathbb{N}$ ,  $\ell \in \mathbb{N}$ , and  $\ell \in \mathbb{N}$ , and  $\ell \in \mathbb{N}$ ,

メロトメタトメミドメミド (ミ) のんぴ

## EMV et paramètres estimés

#### Proposition

MAP 433 Introduction aux méthode statistiques. Cours 9 M. Hoffman

.<br>valeur e

Test du  $\chi^2$ d'indépendan

> MAP 433 Introduction aux méthode statistiques. Cours 9 M. Hoffma

*On a les estimateurs du maximum de vraisemblance suivants :*

Pour la famille 
$$
\mathcal{M}_d
$$
 : les fréquences empiriques

$$
\widehat{\mathbf{p}}_n^{\text{mv}} = (\widehat{p}_{n,1}, \ldots, \widehat{p}_{n,d})^{\mathsf{T}}
$$

*Pour la famille restreinte*  $(\mathcal{M}_d)_{\overline{0}}$  :

$$
\mathbf{p}(\widehat{\gamma}_n^{\texttt{mv}}) = \arg\max_{\gamma \in \Gamma} \sum_{\ell=1}^d \widehat{p}_{n,\ell} \log p_\ell(\gamma).
$$

*Sous des hypoth`eses de r´egularit´e on a la convergence*

$$
n\chi^2(\widehat{\mathbf{p}}_n^{\text{mv}}, \mathbf{p}(\widehat{\gamma}_n^{\text{mv}})) \stackrel{d}{\longrightarrow} \chi^2(d-m-1).
$$

## EMV sur l'hypothèse nulle

On note

$$
\big(\mathcal{M}_{d_1,d_2}\big)_0=\big\{\textbf{p}=(\rho_{\ell,\ell'}),\ \rho_{\ell,\ell'}=\rho_{\ell,\bullet}\rho_{\bullet\ell'}\big\}.
$$

#### **Proposition**

- $(M_{d_1,d_2})_0$  est en correspondance avec  $\{ \mathbf{p} = \mathbf{p}(\gamma), \gamma \in \Gamma \}$  $\Gamma \subset \mathbb{R}^m$  *de dimension*  $m = d_1 + d_2 - 2$ .
- *L'estimateur du maximum de vraisemblance restreint `a*  $(\mathcal{M}_{d_1, d_2})$ <sub>0</sub> vaut

$$
\left(\widehat{\rho}_{n,0}^{\,\text{mv}}\right)_{\ell,\ell'} = \frac{1}{n}\sum_{i=1}^n 1_{X_i=\ell}\times\frac{1}{n}\sum_{i=1}^n 1_{Y_i=\ell'}
$$

*i.e. le produit des fréquences empiriques.* 

Test du  $\chi^2$ d'indépendan

> MAP 433 Introduction aux méthode statistiques. Cours 9 M. Hoffman

élection de Test du  $\chi^2$ d'indépendan

MAP 433 Introduction aux méthodes statistiques. Cours 9 M. Hoffman

# Conclusion : test du  $\chi^2$  d'indépendance

Objectif : Tester

$$
\textit{H}_0: \textbf{p} \in \big( \mathcal{M}_{d_1,d_2} \big)_0 \text{ contre } \textit{H}_1: \textbf{p} \in \mathcal{M}_{d_1,d_2} \setminus \big( \mathcal{M}_{d_1,d_2} \big)_0.
$$

Sous l'hypothèse, on a la convergence

$$
n\chi^2(\widehat{\mathbf{p}}_n^{\text{mv}},\widehat{\mathbf{p}}_{n,0}^{\text{mv}})\stackrel{d}{\longrightarrow}\chi^2((d_1-1)(d_2-1)).
$$

En particulier, la statistique de test s'écrit

$$
n\chi^2(\widehat{\mathbf{p}}_n^{\text{mv}},\widehat{\mathbf{p}}_{n,0}^{\text{mv}})=n\sum_{\ell,\ell'}\frac{\left((\widehat{\mathbf{p}}_n)_{\ell,\ell'}-\widehat{p}_{n,(\ell,\bullet)}\widehat{p}_{n,(\bullet,\ell')}\right)^2}{\widehat{p}_{n,(\ell,\bullet)}\widehat{p}_{n,(\bullet,\ell')}}\right)
$$

Cours 9 Test du  $\chi^2$ <br>d'indépendance

MAP 433 :<br>Introduction<br>aux méthodes statistiques.

KOKK@KKEKKEK E DAG